# Read Online Pictures To Exe User Guide

When somebody should go to the books stores, search instigation by shop, shelf by shelf, it is in reality problematic. This is why we allow the book compilations in this website. It will unconditionally ease you to look qu

By searching the title, publisher, or authors of guide you really want, you can discover them rapidly. In the house, workplace, or perhaps in your method can be every best area within net connections. If you direct to down past currently we extend the colleague to purchase and make bargains to download and install Pictures To Exe User Guide appropriately simple!

**KEY=TO - CARLIE BENTON**

**A USER'S GUIDE TO THE PICTURE PLOTTING UTILITY**

**PETER NORTON'S USER'S GUIDE TO WINDOWS 3.1**

**Random House Information Group**

**POPULAR PHOTOGRAPHY**

**THE COMPLETE IDIOT'S GUIDE TO DIGITAL PHOTOGRAPHY**

Penguin A quide for beginning users demonstrates photo manipulation techniques, evaluates digital cameras, and explains how to adjust color balance, crop out unwanted elements, sharpen focus, apply special effects, and pre

**POPULAR PHOTOGRAPHY**

**AN ADVANCED GUIDE TO DIGITAL PHOTOGRAPHY**

AVA Books (UK) Ltd. This title will provide the reader with the advanced techniques to truly master the new photographic media. Structured around the three main areas of shooting the image, enhancing the image and enjoying series makes the world of digital imaging simple while concentrating on the photographic aspect. With the aid of inspirational images we are shown in easy steps how the image was taken, manipulated on the computer and outp

**METATRADER 4 USER GUIDE**

**Pepperstone**

**PC-SOLVE III USER'S MANUAL**

**A PROCEDURAL GUIDE FOR COMPUTER-BASED SAWMILL ANALYSIS**

**SBEXPERT USERS GUIDE (VERSION 2.0)**

**A KNOWLEDGE-BASED DECISION-SUPPORT SYSTEM FOR SPRUCE BEETLE MANAGEMENT**

**GUIDE TO 3D PHOTOGRAPHY**

**STEP-BY-STEP GUIDE TO SHOOTING, PROCESSING AND DISPLAYING 3D PHOTOS**

Edward Mitchell Guide to 3D Photography is for the beginning 3D photographer, showing how to get started, how to process images on your computer or tablet, and how to view your 3D photographs. You can begin shooting 3D pho integrated 3D cameras. This is a hands-on guide with step-by-step examples for shooting, processing and displaying your 3D images. This guide is intended for the novice to mid-skill level 3D enthusiast; this guide is not t Anyone can shoot and process 3D - this book shows you how. Using free software that runs on Windows-based personal computers, or free or low-cost apps for iPad or Android tablets and smart phones, your stereo photographs c for display on your computer, displayed online or printed on paper or turned in to glasses free 3D prints (for a service fee). While 3D TVs and monitors provide the best viewing experience, you can get started with free or how to create 3D photos that can be viewed without any glasses or special hardware. NOT RECOMMENDED for Black & White or gray scale e-readers as the 3D color photographs in the books can not be viewed - however the photos RECOMMENDED FOR COLOR E-READERs including color tablets and e-reader software on tablets, notebooks and desktop computers. Guide to 3D Photography covers learning "how to see in 3D" to achieve the best 3D effects while avo ruin 3D photos or cause eyestrain for viewers. The book also covers methods for shooting 3D with one camera, with two cameras, or with commercially made, special purpose 3D cameras, and viewing 3D photos on 3D monitors. Ad 3D "depth box", the importance of the spacing between the left and right image lenses and how that impacts depth captured in the photograph, advanced image processing techniques and methods of creating "wiggle" animated 3D green/magenta, yellow/blue and amber/blue anaglyphs. 183 PDF pages. Over 100 photos including red/cyan anaglyph 3D, cross-eyed 3D and 2D photographs. Over 50 illustrations/drawings or screen shots. Table of Contents Conten Chapter 1 - Introduction to 3D Photography Chapter 2 - Shooting and Processing Your First 3D Photo Chapter 3 - Processing 3D Images on iPad and Android Tablets Chapter 4 - Learning to see in 3D Chapter 5 - Using Two Camera Integrated 3D Cameras Chapter 7 - Displaying 3D photos Chapter 8 - Additional Stereoscopic Image Corrections Chapter 9 - Advanced 3D Image Shooting and Processing Chapter 10 - Afterword: The Future of 3D Photography and 3D

**THE PICTURE AMATEUR'S HANDBOOK AND DICTIONARY OF PAINTERS**

**BEING A GUIDE FOR VISITORS TO PUBLIC AND PRIVATE PICTURE GALLERIES AND FOR ART STUDENTS, INCLUDING AN EXPLANATION OF THE VARIOUS METHODS OF PAINTING; INSTRUCTIONS FOR CLEANING, RE-LINING, AND RESTORING OIL PAINTINGS; A GLOSSARY OF TERMS; AN HISTORICAL SKETCH OF THE PRINCIPAL SCHOOLS OF PAINTING; AND A DICTIONARY OF PAINTERS GIVING THE COPYISTS AND IMITATORS OF EACH MASTER**

**SSCP SYSTEMS SECURITY CERTIFIED PRACTITIONER ALL-IN-ONE EXAM GUIDE, SECOND EDITION**

McGraw Hill Professional This fully-updated, integrated self-study system offers complete coverage of the revised 2015 Systems Security Certified Practitioner (SSCP) exam domains Thoroughly revised for the April 2015 exam

*2*

Practitioner All-in-One Exam Guide, Second Edition enables you to take the exam with complete confidence. To aid in self-study, each chapter includes Exam Tips that highlight key exam information, chapter summaries that re questions that are an accurate reflection of the content and question format of the real exam. Beyond exam prep, the practical examples and real-world insights offered in this guide make it an ideal on-the-job reference fo security concepts, tools, and procedures needed to employ and enforce solid security policies and effectively react to security incidents. Features 100% coverage of the revised SSCP Common Body of Knowledge (CBK), effectiv **two full-length, customizable practice exams in the Total Tester exam engine Written by a bestselling IT security certification and training expert**

#### **SSCP SYSTEMS SECURITY CERTIFIED PRACTITIONER ALL-IN-ONE EXAM GUIDE, THIRD EDITION**

McGraw Hill Professional This fully updated study guide offers complete coverage of every topic on the latest version of the SSCP exam Take the 2018 edition of the challenging Systems Security Certified Practitioner (SSCP) information contained in this highly effective self-study quide. The book provides 100% coverage of the revised SSCP Common Body of Knowledge (CBK) as developed by the International Information Systems Security Certificati bestselling IT security certification author and trainer Darril Gibson, SSCP Systems Security Certified Practitioner All-in-One Exam Guide, Third Edition clearly explains all exam domains. You will get lists of topics cove practice exam questions, and in-depth answer explanations. Designed to help you pass the exam with ease, SSCP Systems Security Certified Practitioner All-in-One Exam Guide, Third Edition also serves as an essential on-the**every objective on the SSCP exam•Electronic content includes 250+ practice questions and a secured book PDF•Written by an industry-recognized expert and experienced trainer**

Franklin Beedle & Assoc It may be true that MS-DOS is dead as a stand-alone operating system. However, command syntax, parameters, parsing commands, and troubleshooting are all handled better from the command line interfac **explores these concepts using the MS-DOS window in Windows 95 or Windows 98. A careful step-by- step approach ......**

Que Publishing With this book, readers master the skills and concepts necessary to implement, administer, and troubleshoot information systems that incorporate Microsoft Windows 2000 Server. Readers preparing for this exam **most successful self-study tool in the market.**

Routledge More than 650 landmarks are covered, ranging from ancient monuments such as Stonehenge, to contemporary engineering feats such as the World Trade Center in New York City. The concisely-written entries describe wh it, why it was built, its dimensions, how it was constructed, and any problems encountered during construction. Additional features include: numerous photographies of important builders and designers; glossary; chronology **3000 BC to the present; listings of tallest buildings, longest bridges, and highest dams, and a geographical index which locates the structures by country.**

#### **WINDOWS USER'S GUIDE TO DOS**

#### **USING THE COMMAND LINE IN WINDOWS 95/98**

**YOUR OFFICIAL AMERICA ONLINE GUIDE TO PICTURES ONLINE**

Cengage Learning Discover a comprehensive introduction to IT technical support as Andrews/Dark/West's COMPTIA A+ GUIDE TO IT TECHNICAL SUPPORT, 10E explains how to work with users as well as install, maintain, troubleshoot software. This step-by-step, highly visual best-selling approach uses CompTIA A+ Exam objectives as a framework to prepare you for 220-1002 and 220-1002 certification exams. Each chapter covers core and advanced topics whi the most current technology, techniques and industry standards. You study the latest hardware, security, Active Directory, operational procedures, basics of scripting, virtualization, cloud computing, mobile devices and Wi **support technician or administrator. Important Notice: Media content referenced within the product description or the product text may not be available in the ebook version.**

**Wiley**

# **SINNETT'S PICTURE OF PARIS**

#### **MCSE/MCSA TRAINING GUIDE (70-215)**

**WINDOWS 2000 SERVER**

#### **THE DEVELOPER'S GUIDE TO WINHELP.EXE**

#### **HARNESSING THE WINDOWS HELP ENGINE**

John Wiley & Sons Incorporated Contains essential information needed to design effective, smooth-running help facilities including context sensitive help screens that respond to a particular situation when users ask for he give users access to hypertext enabling them to move more quickly from one topic to another related topic by merely clicking on a word. Suggests ways in which help screens can be made user-customized, responsive and fast.

#### **REFERENCE GUIDE TO FAMOUS ENGINEERING LANDMARKS OF THE WORLD**

Pearson Education Learn, prepare, and practice for CompTIA A+ 220-801 and 220-802 exam success with this CompTIA Authorized Cert Guide, Deluxe Edition from Pearson IT Certification, a leader in IT Certification learning an This is the eBook version of the print title. Note that the eBook does not provide access to the practice test software that accompanies the print book. Access to the A+ how-to hardware videos, beep codes, memory tables, a registration at Pearson IT Certification; or see instructions in the back pages of your eBook. Master CompTIA A+ 220-801 and 220-802 exam topics Assess your knowledge with chapter-ending quizzes Review key concepts with ex and additional Deluxe Edition bonus features More than one hour of A+ how-to hardware videos Limited Time Offer: Buy CompTIA A+ 220-801 and 220-802 Authorized Cert Guide, Deluxe Edition and receive a 10% off discount code 220-802 exams. To receive your 10% off discount code: Register your product at pearsonITcertification.com/register When prompted enter ISBN number 9780789749802 Go to your Account page and click on "Access Bonus Content" C Authorized Cert Guide, Deluxe Edition is a best-of-breed full-color study guide. Best-selling authors and expert instructors Mark Soper, Scott Mueller, and David Prowse help you master all the topics you need to know to su exams and move into a successful career as an IT technician. The Deluxe Edition is ideal for the classroom and self-study and includes bonus content such as more than 1 hour of A+ how-to hardware videos, an Exam Objectives **navigation by chapter, a full Objectives index for each exam, and a Master List of Topics, each of which give you the page number where the objective/topic can be found.**

#### **BRIDGES, TUNNELS, DAMS, ROADS AND OTHER STRUCTURES**

#### **COMPTIA A+ GUIDE TO IT TECHNICAL SUPPORT**

#### **COMPTIA A+ 220-801 AND 220-802 CERT GUIDE, DELUXE EDITION**

# **WINDOWS 3**

## **A USER'S GUIDE**

Simon & Schuster Education This guide provides users of MicroSoft Windows 3 operating system software for MS-DOS with a guide to installation and use of the product. Covering various aspects of the program included in the **installation and running problems and how to overcome them.**

# **MCTS WINDOWS 7 CONFIGURATION STUDY GUIDE**

## **EXAM 70-680**

John Wiley & Sons Prepare for certification in Windows 7 configuration with this all-new study guide This comprehensive book guides readers through preparation for Microsoft's brand new MCTS: Windows 7, Configuring exam (7 exam objectives; practical, real-world scenarios; hands-on exercises, and challenging review questions, both in the book and on the CD included with the book. Prepares you for the new exam 70-680, the Microsoft Certified T Windows 7; Windows 7 is Microsoft's new operating system releasing in late 2009 Shows you how to install, configure, and maintain Windows 7 for the exam Covers upgrading and migrating; deploying Windows 7; configuring hard **connectivity, access to resources, and mobile computing; monitoring and maintaining; handling backup and recovery, and more This is the ideal guide to prepare you for Microsoft's new Windows 7 certification.**

Cengage Learning Readers examine two of the most prominent operating systems -- Windows 10 and Linux CentOS7 -- in parallel with the unique approach found only in GUIDE TO PARALLEL OPERATING SYSTEMS WITH WINDOWS 10 AND LIN compare and contrast model, the book presents each topic conceptually before demonstrating it simultaneously on both operating systems. Readers can instantly switch between Windows 10 and Linux CentOS 7 to complete the myr reinforce the similarities between the two operating systems for each conceptual task. The text's virtualization approach provides flexibility that enables readers to use Microsoft Hyper-V Client, Oracle VirtualBox, or VMW helps users develop the competencies needed in Windows 10 and Linux to maximize success in today's classroom or tomorrow's business environment. Important Notice: Media content referenced within the product description or **in the ebook version.**

#### **GUIDE TO PARALLEL OPERATING SYSTEMS WITH WINDOWS 10 AND LINUX**

John Wiley & Sons NOTE: The correct URL to access the Sybex interactive online test bank and study tools is www.wiley.com/go/sybextestprep. The book's back cover, Introduction, and last page in the book provided the wrong inconvenience this may have caused you. Master 100 percent of Microsoft Windows 10 exam with real-world hands-on practice MCSA: Microsoft Windows 10 Complete Study Guide is your ultimate preparation resource for the new Wi to align with the latest version of the exam, this new edition digs deeper into the intricacies of the Windows OS and provides the most up-to-date information on new Windows 10 technologies. With complete coverage of all e through device planning, deployment, and management; network and storage configuration; access, data, app, and recovery management, and much more to help you master the exam material. You also get access to the Sybex inter featuring electronic flashcards, a searchable glossary, an assessment test, and bonus practice exams designed to give you a preview of exam day. MCSA: Microsoft Windows 10 is the Microsoft Certified Solutions Associate cer abilities in a broad variety of associate-level tasks. This book rounds them up into a comprehensive knowledge base to help you clarify, memorize, and deepen your understanding so you can approach exam day with confidence. Configuring Windows Devices, objectives Get more hands-on practice in real-world scenarios Test your knowledge with challenging review questions Access digital study aids and practice tests for comprehensive prep Windows i with an estimated 90 percent share of the desktop OS market. There are currently over 110 million Windows 10 users, and that number is expected to rise-putting Windows 10 Specialists in high demand in the job market. If yo **trained Windows 10 associates, Microsoft Configuring Windows Devices Study Guide Exam 70-697 has you covered for complete and detailed exam preparation.**

#### **MCSA MICROSOFT WINDOWS 10 STUDY GUIDE**

#### **EXAM 70-697**

John Wiley & Sons A fully updated study guide for MCTS exam 70-680 Demand for experienced, qualified Windows 7 administratorsremains high. IT professionals seeking certification in Windows 7administration will find everyth exam (70-680) in this complete Sybex Study Guide. Updated tocover the most recent version of the exam, this comprehensive quideexamines all the exam objectives, using real-world scenarios, hands-on exercises, and challengi Windows 7 administration is highly prized byIT professionals and employers; this comprehensive study guidecovers everything you need to know to pass MCTS exam 70-680 Covers installing, upgrading, and migrating to Windows 7 hardware, applications, networkconnectivity, access to resources, and mobile computing; monitoringand maintaining systems that run Windows 7; and configuring backupand recovery options Features review questions, practice e **walkthroughs This complete study guide is the partner you need to assure yoursuccess on exam 70-680.**

Cengage Learning This step-by-step, highly visual text provides you with a comprehensive introduction to managing and maintaining computer hardware. Written by best-selling author and educator Jean Andrews, A+ GUIDE TO HAR integrates the CompTIA A+ Exam objectives to prepare you for the hardware portions of the 220-801 and 220-802 certification exams. The new Sixth Edition also features extensive updates to reflect current technology, techni dynamic, fast-paced field of PC repair. Each chapter covers both core concepts and advanced topics, organizing material to facilitate practical application and encourage you to learn by doing. Supported by a wide range of learning—including innovative tools, interactive exercises and activities, and online study guides—this proven text offers an ideal way to prepare you for success as a professional PC repair technician. Important Notice: M **description or the product text may not be available in the ebook version.**

#### **MATHCAD 3.1 USER'S GUIDE**

**Allows user to work with formulas, numbers, text and graphs.**

#### **MCTS MICROSOFT WINDOWS 7 CONFIGURATION STUDY GUIDE**

#### **EXAM 70-680**

#### **A+ GUIDE TO HARDWARE**

#### **THE OFFICIAL SAMBA-3 HOWTO AND REFERENCE GUIDE**

**Prentice Hall Professional A guide to the features of Samba-3 provides step-by-step installation instructions on integrating Samba into a Windows or UNIX environment.**

*4*

#### **A+ GUIDE TO MANAGING & MAINTAINING YOUR PC**

Cengage Learning This step-by-step, highly visual text provides a comprehensive introduction to managing and maintaining computer hardware and software. Written by best-selling author and educator Jean Andrews, A+ GUIDE TO PC closely integrates the CompTIAA+ Exam objectives to prepare you for the 220-801 and 220-802 certification exams. The new Eighth Edition also features extensive updates to reflect current technology, techniques, and indu field of PC repair. Each chapter covers both core concepts and advanced topics, organizing material to facilitate practical application and encourage you to learn by doing. Supported by a wide range of supplemental resourc tools, interactive exercises and activities, and online study guides—this proven text offers an ideal way to prepare you for success as a professional PC repair technician. Important Notice: Media content referenced within **not be available in the ebook version.**

This is one of the most comprehensive books ever published on introduction to computers. This self-paced text is graphically oriented with step-by-step screen captures. The book' is designed to provide tutorial information Excel(R) for Windows, PowerPoint(R), and shareware - has two components; the printed text shows students how to use a personal computer with Windows 2000 and various application programs, including Microsoft(R) Office 2000 Windows 2000, Office 2000, Networking, Systems Administration, and the World Wide Web. The CD-ROM contains tutorial information on DOS, Windows 3.x, Windows 95, and application programs based on Windows 3.1 and Windows 95. **applauded this landmark publication.**

#### **POPULAR PHOTOGRAPHY**

#### **PERSONAL COMPUTER FUNDAMENTALS FOR TECHNOLOGY STUDENTS**

#### **HARDWARE, WINDOWS 2000, APPLICATIONS**

John Wiley & Sons The go-to MCSA prep guide, updated for Windows 10 and the new exams MCSA Windows 10 Complete Study Guide is your comprehensive resource for taking both Exams 70-698 and 70-697. Covering 100% of all exam o beyond mere review to delve deeper into the complex topics and technologies to help you strengthen your understanding and sharpen your skills. Written by a veteran Microsoft MVP, this quide walks you through MCSA skills in applied in real-world situations. Hands-on exercises speed the learning process and facilitate internalization, while review questions challenge and test the depth of your understanding. You also get access to the Sybex in featuring flashcards, videos, an assessment test, and bonus practice exams to face exam day with confidence. The MCSA certification process has changed; Exam 70-698 tests your skills in installing and configuring Windows 1 abilities in configuring Windows devices. This book is your ideal companion to study for both exams. Study 100 percent of the objectives for Exams 70-698 and 70-697 Apply your knowledge with hands-on exercises Test your sk Access videos, electronic flashcards, a searchable glossary, and bonus practice exams The demand for qualified Windows 10 professionals will be high, as more than half of the corporate user base that skipped Windows 8/8.1 **want the skills that are in demand, you need to get certified; if you're ready to get serious about the exam, MCSA: Windows 10 Complete Study Guide is the resource you shouldn't be without.**

#### **MCSA: WINDOWS 10 COMPLETE STUDY GUIDE**

Santa Clara, Calif.: PC Software Interest Group Catalogues Hundreds of Public Domain Programs Available for the IBM-PC. Describes 100 Pieces of Software & Lists Places to Find the Programs. Contains Notes about How to Use **Programs**

#### **EXAM 70-698 AND EXAM 70-697**

John Wiley & Sons Master Windows 10 installation and configuration, including new technologies The MCSA Windows 10 Study Guide is the only comprehensive resource you'll need to prepare for Exam 70-698. You'll find expert c led by expert Microsoft MVP, William Panek. Quickly master the concepts and processes involved in Windows 10 installation and configuration. The Sybex superior study tools and online learning environment include: system re networking, storage, data access and usage, maintenance, updates, data recovery, and more. Real-world scenarios bring on the job experience while hands-on exercises provide practical instruction on critical techniques, and gives you access to electronic flashcards for last minute review, an assessment test, and bonus practice exams so you can be confident on exam day. Exam 70-698 is the first of two exams for the MCSA certification. Addressi topics form the foundation of what's to come. This Sybex Study Guide gives you the tools you need along with expert content so you can build the essential knowledge base and master the ley concepts. Clarify processes with through chapter review questions Test your understanding with online bonus practice exams and more With a 90-percent market share, Windows is the world's number-one desktop OS. While it may look similar to Windows 8, Windo features that specialists need to know, and MCSA candidates must be able to demonstrate a clear understanding of how to work with these new technologies. MCSA Windows 10 Study Guide: Exam 70-698 is your complete guide to W **configuration, with expert instruction and practical exam preparation.**

**DIRECTORY OF PUBLIC DOMAIN (AND USER-SUPPORTED) SOFTWARE FOR THE IBM PERSONAL COMPUTER**

#### **SURVIVAL GUIDE FOR SCIENTISTS**

#### **WRITING, PRESENTATION, EMAIL**

Amsterdam University Press During the course of Dutch physicist and Spinoza Prize-winner Ad Lagendijk's long and influential career, he has published more than 300 articles, supervised over thirty doctoral dissertations, a conference addresses. Over the years, his incisive consultations, tips, and rules for scientific study have proven themselves so beneficial to the emerging young scientists under his watch that he has been inundated with r at undergraduate, graduate, and postdoctoral students in the natural sciences, Survival Guide for Scientists presents Lagendijk's practical how-to advice on essential topics such as the foundations for writing scientific t and writing and reading collegial e-mails. Each section is organized by a collection of short rules, outlined and numbered in a logical order as self-explanatory pieces of information-allowing the reader the freedom to stu These concrete guidelines are all supplemented by an extensive index that forms a reference text of its own, with easy navigation-securing a place for the Survival Guide for Scientists on the shelves of scientific scholars

#### **AFFINITY PHOTO WORKBOOK**

#### **TAKE YOUR PHOTO EDITING TO NEW LEVELS WITH AFFINITY PHOTO**

#### **MCSA WINDOWS 10 STUDY GUIDE**

#### **EXAM 70-698**

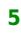

# **QUICK GUIDE TO 'YOU'VE GOT PICTURES'**

**AOL EXCLUSIVE VERSION**

**Wiley**

**MS-DOS POWER USER'S GUIDE**

**Cistercian Publications**

**ABSOLUTE BEGINNER'S GUIDE TO CABLE INTERNET CONNECTIONS**

Que This guide is for those who don't want to wait for six months until the cable company can install an internet connection. Cable Internet has exploded on the consumer market. This guide shows users just how to install t